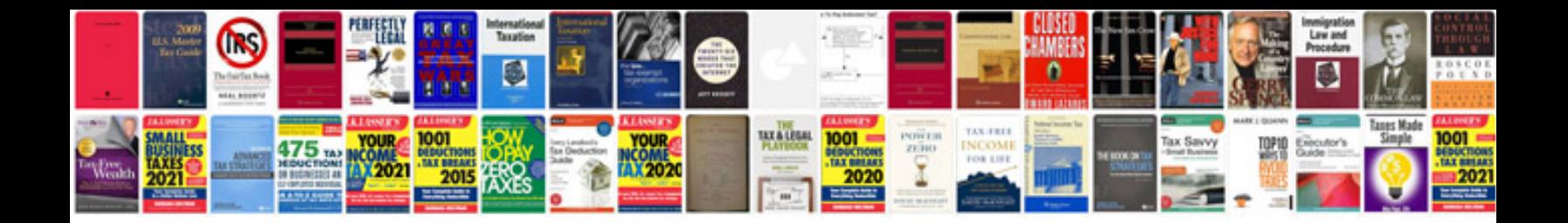

**Range rover manual**

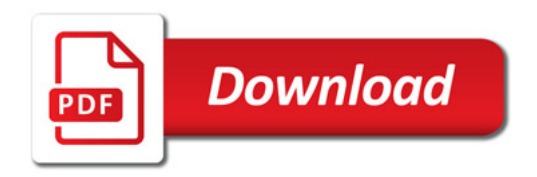

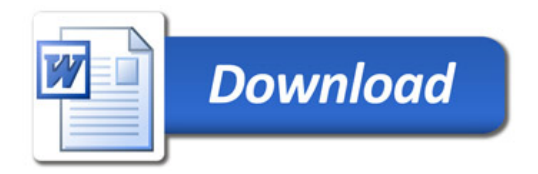